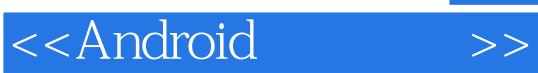

- 13 ISBN 9787121154966
- 10 ISBN 712115496X

出版时间:2012-2

页数:374

PDF

更多资源请访问:http://www.tushu007.com

, tushu007.com

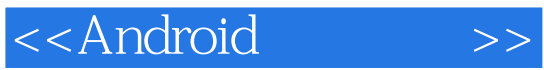

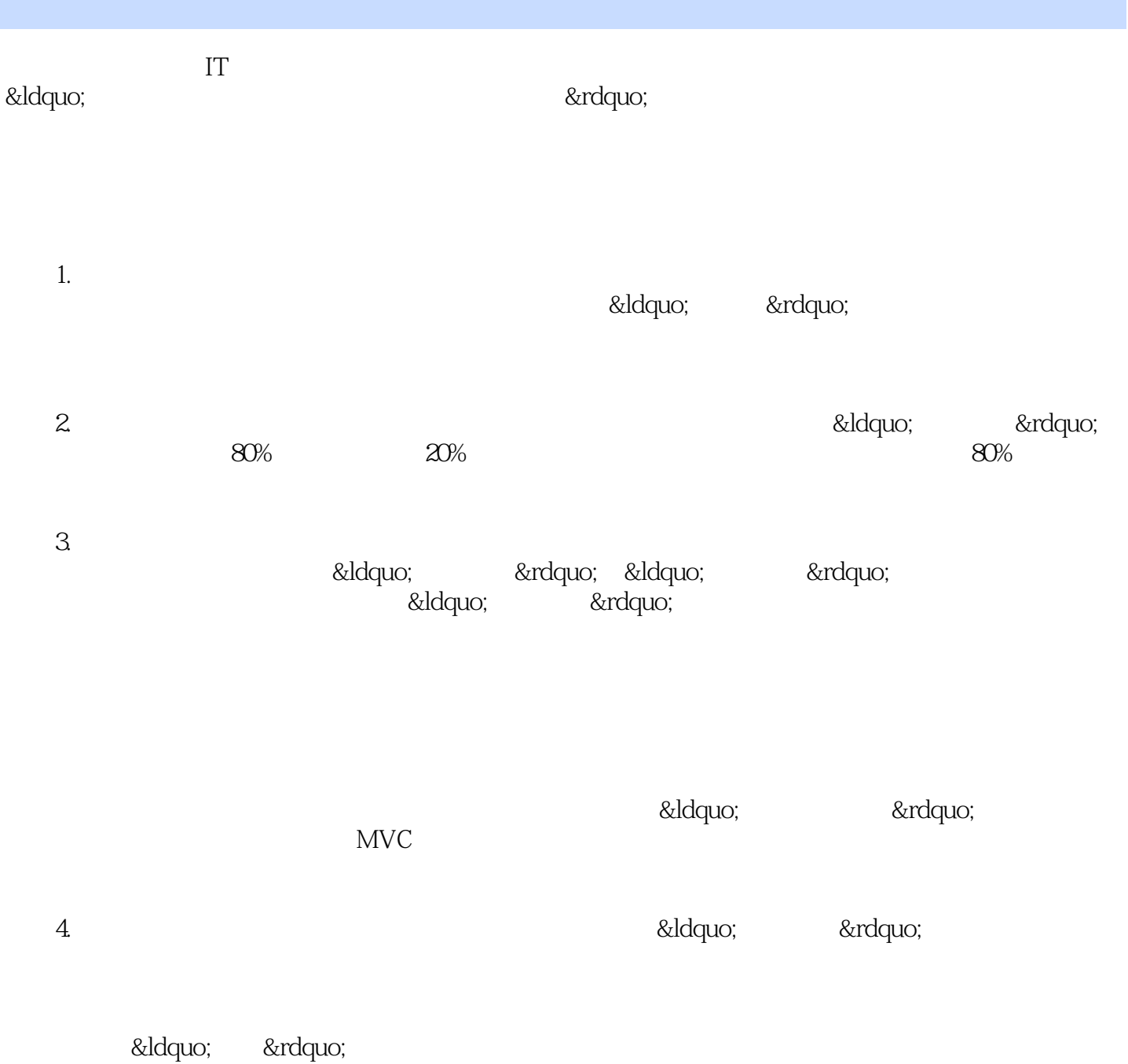

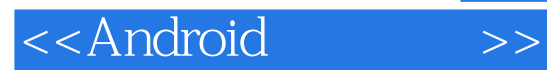

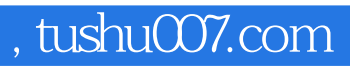

dh\_iTeacher@126.com

iTeacher@

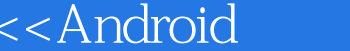

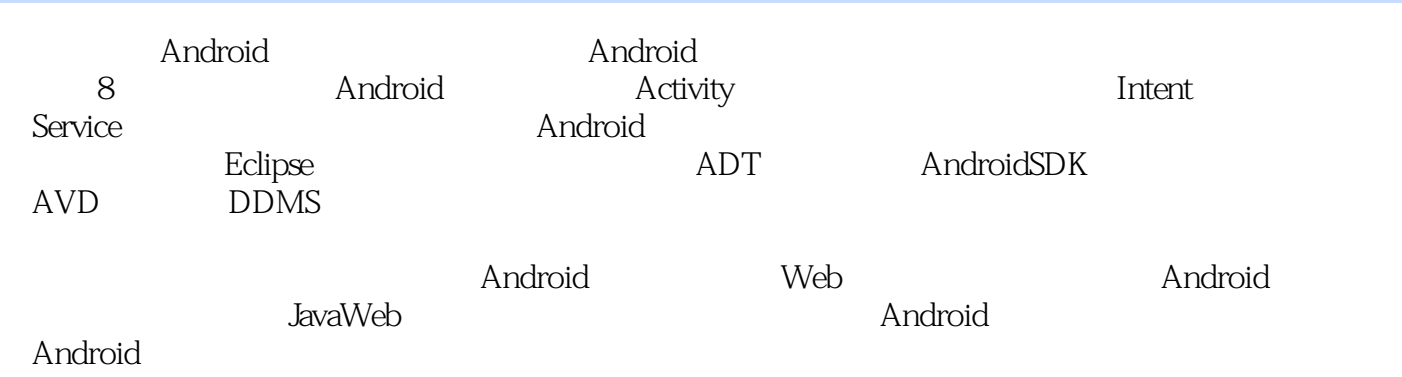

 $\rightarrow$ 

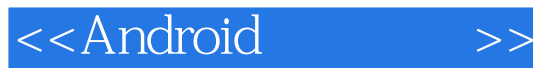

1 Android  $1.1$  $1.1.1$  $1.1.2$ 1.1.3 OMS  $1.2$  Android  $1.2.1$  Android  $1.22$  Android 1.2.3 Android 1.3 Android 1.3.1 Activity  $1.32$  Intent 1.33 Service 1.34 Content Provider 1.4 Android 2 Activity 2.1 Activity  $2.1.1$  Activity 2.1.2 Activity 2.2 Android  $2.2.1$ 222  $3<sup>3</sup>$  $31$  $31.1$  View 3.1.2 ViewGroup 3.1.3 Layout  $32$ 3.3 Layout 331 LinearLayout 332 RelativeLayout 333 TableLayout 334 AbsoluteLayout 34 Widget 34.1 Widget 34.2 TextView 343 EditText 344 CheckBox 345 RadioGroup 346 Spinner

### <<Android>>

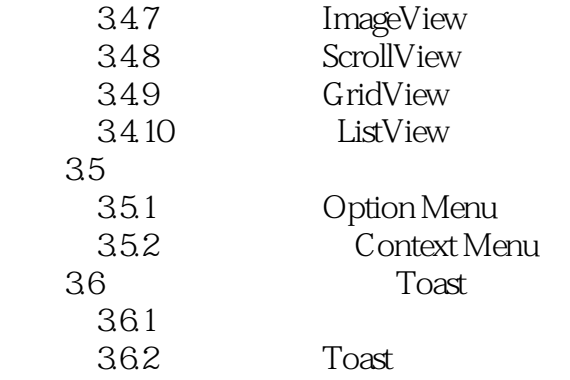

4 Intent 4.1 Intent  $4.1.1$  Intent  $4.1.2$  Intent  $4.2$  Intent 4.3 Intent Filter 4.3.1 intent-filter 4.3.2 IntentFilter 4.4 Intent 4.4.1 Intent 442 Intent 4.5 Activity

5 Android Service 5.1 Service<br>5.2 Service **Service** 5.2.1 Service 5.2.2 Service 5.2.3 Service 5.2.4 Service 5.3 Android

 第6章 数据存储 6.1 6.2 Preference 6.2.1 Preference API 6.2.2 Preference 6.3 File 6.31 6.32 File 6.4 SQLite  $64.1$  SQLite  $64.2$  SQLite

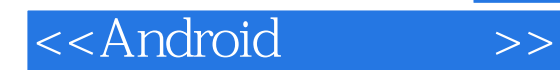

 6.4.3 SQLiteOpenHelper 6.5 Content Provider 6.5.1 ContentProvider 6.5.2 ContentResolver 6.5.3 Content Provider  $7$  $7.1$ 7.2 Socket 7.2.1 Socket ServerSocket  $7.22$  Socket 7.3 HTTP 7.3.1 HttpURLConnection 7.3.2 HttpClient 7.4 WebKit  $7.4.1$  WebKit 7.4.2 WebView 8 Android  $81$  $81.1$ 8.1.2 SMS 8.2 8.2.1 8.2.2 83 8.3.1 Google Map 8.3.2 GPS 84 8.4.1 Android API 842 843 1 Android  $1.G.1$  $1.G.2$  $1.G.3$ 1. Android 2. Android Java ME 练习1.E.1

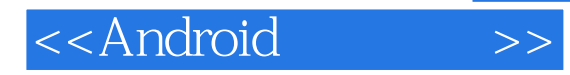

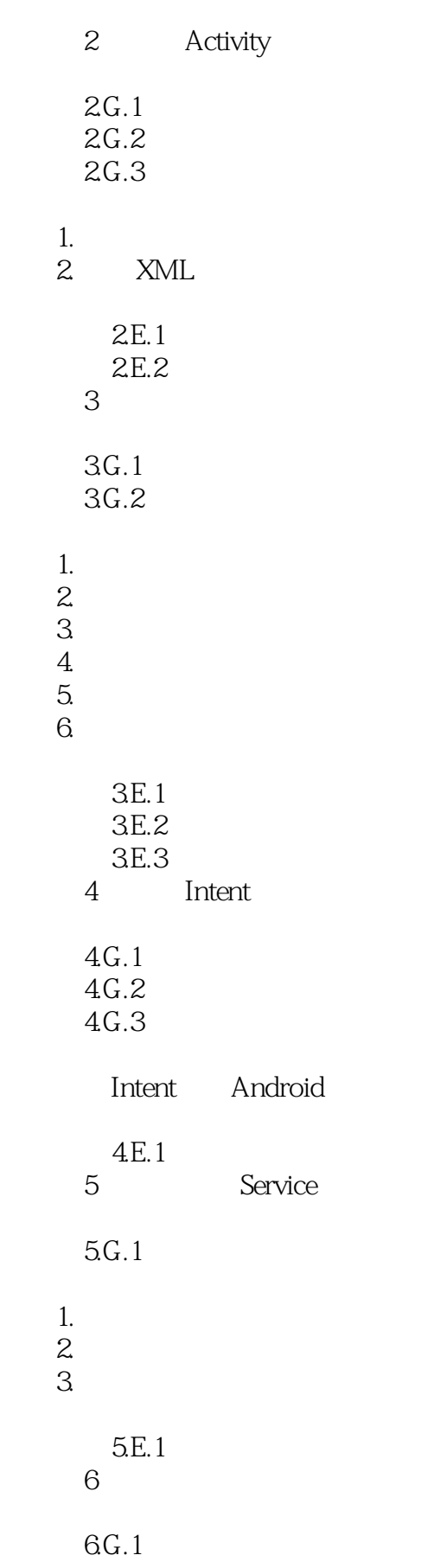

# <<Android>>

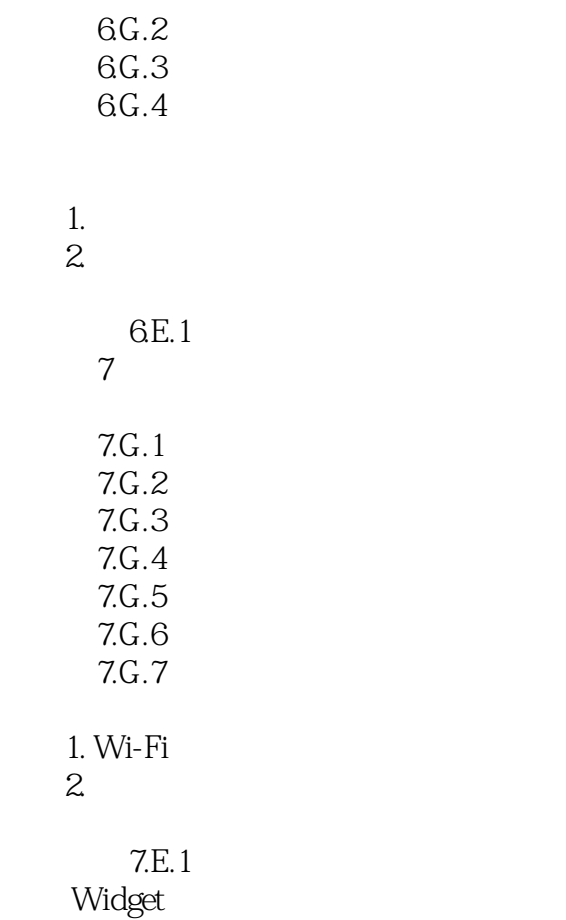

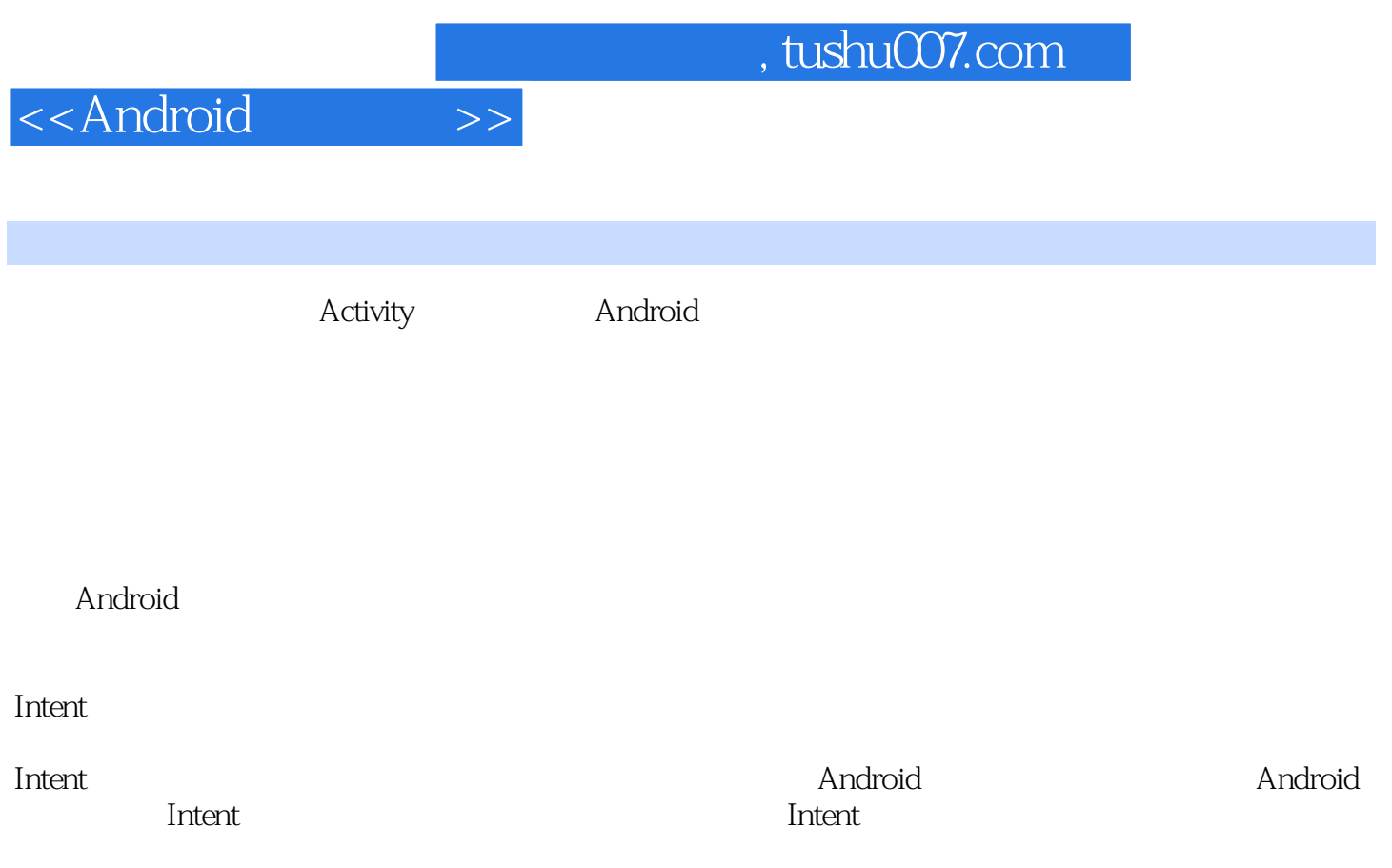

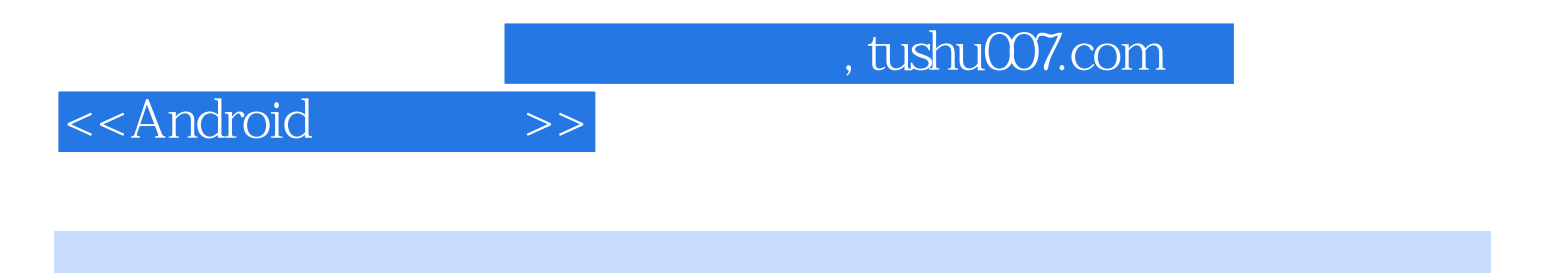

:Android

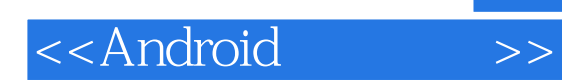

本站所提供下载的PDF图书仅提供预览和简介,请支持正版图书。

更多资源请访问:http://www.tushu007.com